Poner Cuenta dentro de Google GMAIL

Dentro de GMAIL, en preferencias, cuentas e importación -> Añadir otra dirección de correo electrónico.

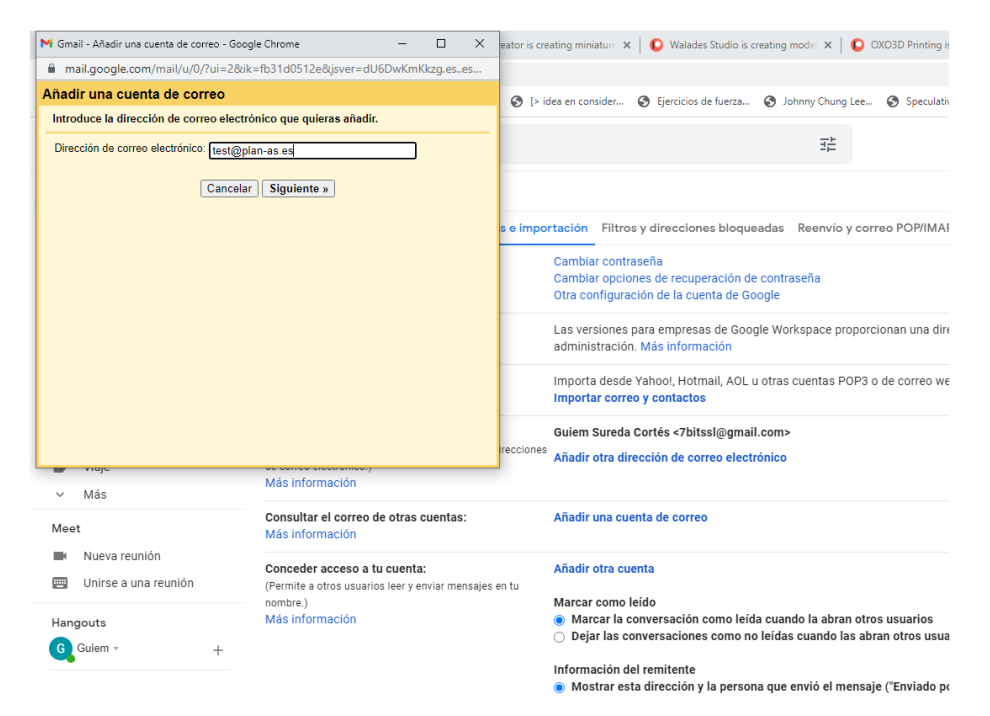

## Para el POP3 los datos son los siguientes :

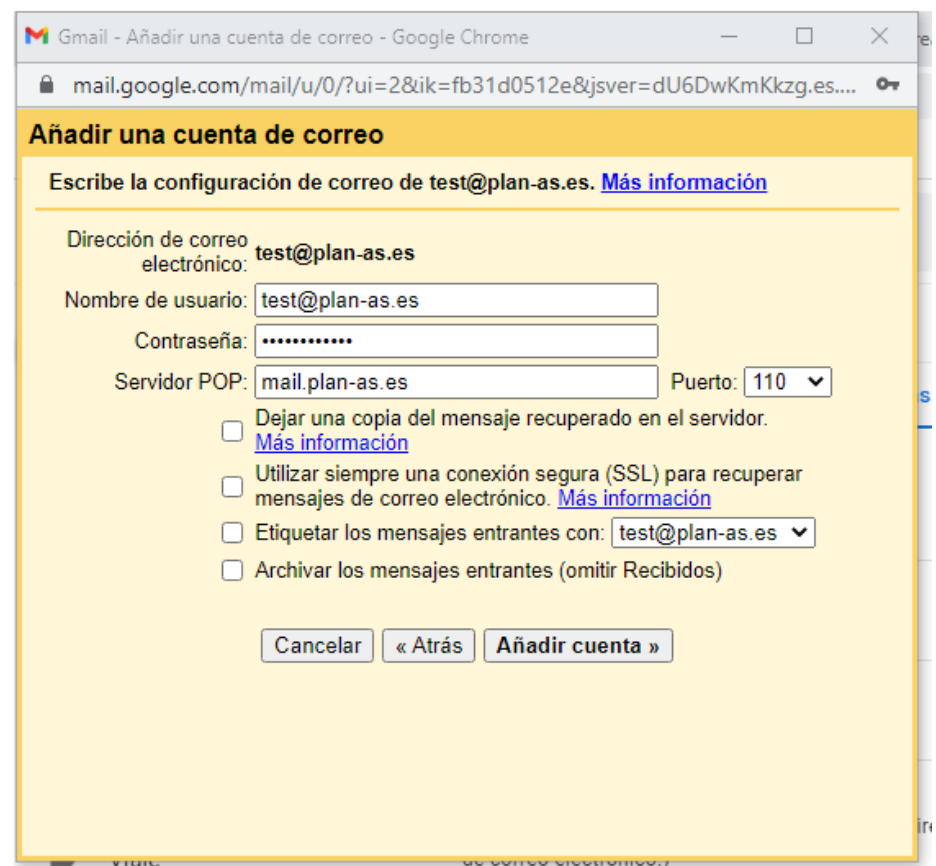

Para el SMTP los datos son los siguientes:

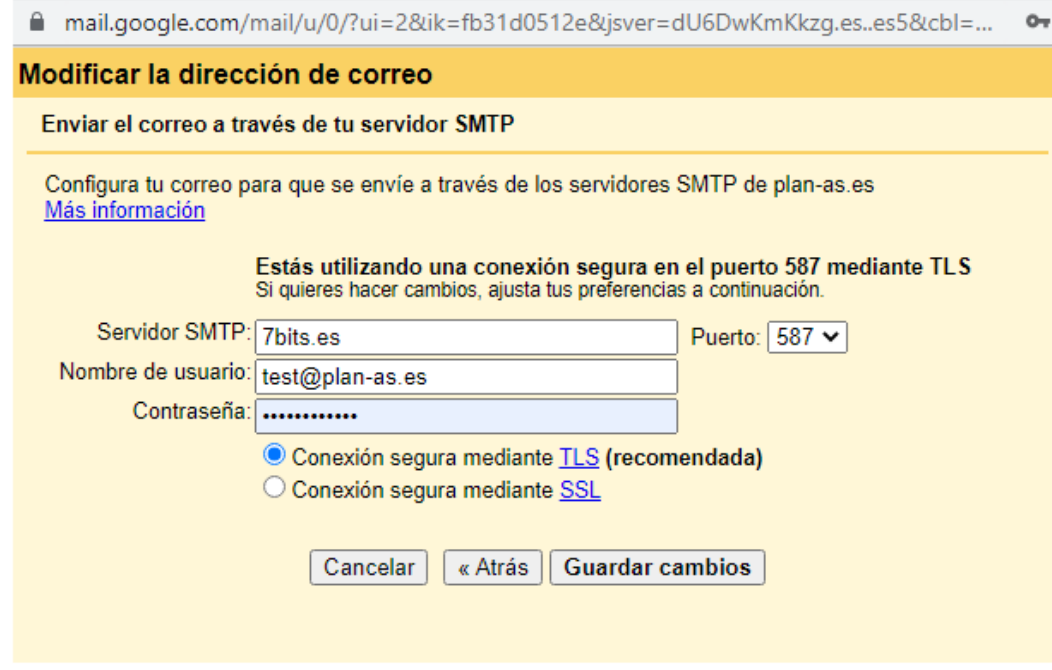

Y listo!!

 $\overline{\phantom{a}}$